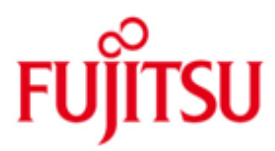

FUJITSU Software BeanConnect FUJITSU Software openUTM-JConnect

Version 6.5A September 2018

Freigabemitteilung

Alle Rechte vorbehalten, insbesondere gewerbliche Schutzrechte.

Änderung von technischen Daten sowie Lieferbarkeit vorbehalten.

Haftung oder Garantie für Vollständigkeit, Aktualität und Richtigkeit der angegebenen Daten und Abbildungen ausgeschlossen. Wiedergegebene Bezeichnungen können Marken und/oder Urheberrechte sein, deren Benutzung durch Dritte für eigene Zwecke die Rechte der Inhaber verletzen kann.

© 2018 Fujitsu Technology Solutions GmbH

Die Marke Fujitsu und das Fujitsu Logo sind Marken oder registrierte Marken von Fujitsu Limited in Japan und in anderen Ländern. BS2000 ist eine Marke von Fujitsu Technology Solutions GmbH in Europa und in anderen Ländern.

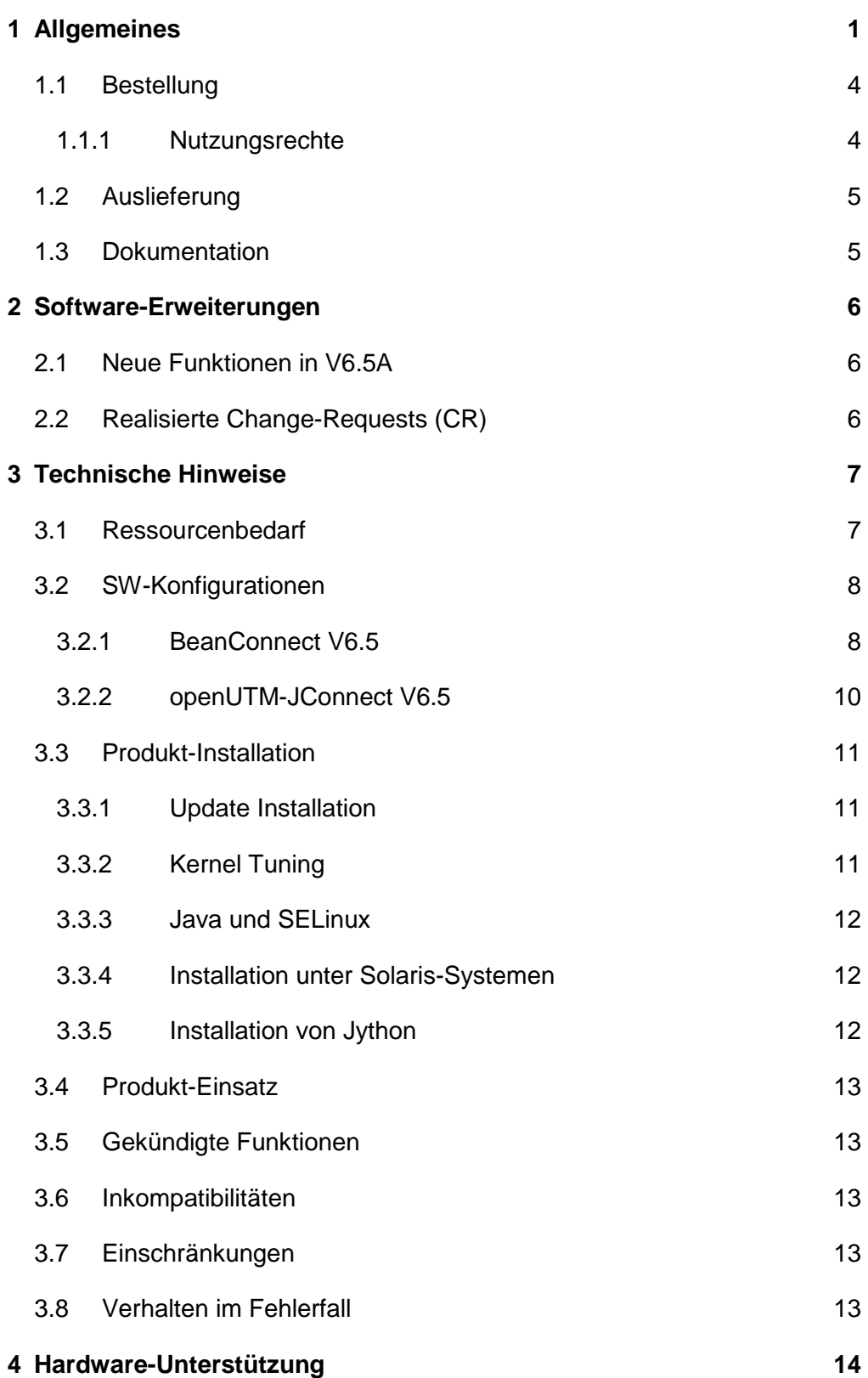

# <span id="page-2-0"></span>**1 Allgemeines**

Gegenstand dieser Freigabemitteilung sind die Produkte *FUJITSU Software BeanConnect V6.5A* und *FUJITSU Software openUTM-JConnect V6.5A*.

BeanConnect ist eine standardisierte JCA Adapter Implementierung nach JCA1.5/1.6 (Java Connector Architecture), die es ermöglicht Daten zwischen Java™ EE Application Servern wie z. B. dem Oracle™ WebLogic Server und EIS Systemen (Enterprise Information System) auszutauschen. In BeanConnect ist die Anbindung von UTM-(Cluster-)Anwendungen und CICS-Anwendungen als EIS-Systeme realisiert.

BeanConnect unterstützt verschiedene Kommunikationsrichtungen. Es erlaubt Outbound-Kommunikation, d. h. die Kommunikation wird von einer Anwendung im Application Server initiiert, und Inbound-Kommunikation, d. h. die Kommunikation wird von einer EIS Anwendung initiiert. Darüber hinaus ist eine Inbound-Kommunikation auch von UPIC-, Socket- oder RFC1006-Clients möglich.

Die Kommunikation kann transaktional und nicht-transaktional erfolgen.

Bei der Outbound-Kommunikation mit UTM-Anwendungen gibt es zwei Kopplungsmöglichkeiten:

- Kopplung mit Protokoll OSI TP
- Kopplung mit Protokoll UPIC.

Bei der Inbound-Kommunikation gibt es mehrere Kopplungsmöglichkeiten:

- Kopplung mit Protokoll OSI TP
- Kopplung mit UTM Socket Protokoll
- Kopplung mit RFC1006 Protokoll.
- Kopplung mit Protokoll UPIC

Die Kommunikation zur CICS-Anwendung erfolgt sowohl für Outbound- als auch für Inbound-Kommunikation über das Protokoll LU6.2.

## **BeanConnect V6.5 besteht aus folgenden Komponenten:**

BeanConnect Resource Adapter:

Diese Komponente stellt die JCA Schnittstelle für den Anwender zur Verfügung. Sie ist im Application Server eingebettet (deployed) und läuft als Bestandteil des Application Server.

BeanConnect Proxy:

Diese Komponente ist auf Basis von openUTM realisiert. openUTM ist der universelle Transaktionsmonitor von Fujitsu Technology Solutions.

Sie stellt die transaktionale Verbindung zwischen dem Resource Adapter im Application Server auf der einen und der UTM-Anwendung bzw. CICS-Anwendung auf der anderen Seite her. Bei Verbindungen zu CICS-Anwendungen wird der LU62-Stack vom openUTM-LU62 Gateway zur Verfügung gestellt.

BeanConnect Management Console:

Diese Komponente stellt ein Java GUI und ein Command Line Interface zur Konfiguration und Administration des BeanConnect Proxys zur Verfügung.

BeanConnect Tools:

Cobol2Java unterstützt und vereinfacht die Kommunikation von BeanConnect Clients mit BS2000-Cobol-Anwendungen

Management Console Command Handler (MCCmdHandler) hilft der Management Console weitere Komponenten (z. B. openUTM-LU62 Gateways, Communication Services, Proxies), die nicht auf dem gleichen Rechner wie die Management Console laufen, zu verwalten.

Hinweis: Bei der Outbound-Kommunikation mit dem Protokoll UPIC wird nur die Komponente Resource Adapter benötigt. Der BeanConnect Proxy und die BeanConnect Management Console werden hierfür nicht benötigt.

Zusätzlicher Bestandteil des Lieferumfangs von BeanConnect V6.5 sind die Java Klassen openUTM-JConnect V6.5 zum Zugriff auf UTM Server-Applikationen auf Basis des UPIC-Protokolls.

BeanConnect ist Teil des umfassenden Angebots der Middleware-Suite openSEAS. Die Middleware-Suite openSEAS ermöglicht die einfache Integration einzelner Anwendungen und das Zusammenwirken von vorhandenen und neuen Anwendungen. openSEAS ergänzt sich perfekt mit der Fusion Middleware unseres strategischen Partners Oracle. Oracle Fusion Middleware ist eine marktführende Familie von vorintegrierten Produkten, die von Anwendungsinfrastruktur und Entwickleranwendungen bis zu Business Intelligence reicht.

Zusammen bietet dies die Plattform für:

- Individuelle geschäftskritische IT-Lösungen
- Unternehmensportale
- Integrationslösungen für Service Orientierte Architekturen
- Web-Anwendungen und Portale
- Geschäftsprozesse

Weitere Informationen zu den oben aufgeführten Produkten sowie die Datenblätter finden Sie unter:

<http://de.ts.fujitsu.com/BeanConnect>

Diese Freigabemitteilung enthält in kompakter Form die wesentlichen Erweiterungen, Abhängigkeiten und Betriebshinweise zu BeanConnect V6.5 und openUTM-JConnect V6.5 sowie alle nötigen Informationen für den Umstieg von der Vorgängerversion BeanConnect V3.0B.

Der Inhalt entspricht dem Freigabestand V6.5A vom September 2018.

Diese Freigabemitteilung ist, wie alle Freigabemitteilungen für openSEAS-Produkte, auch über das Internet verfügbar, und zwar unter der URL:

#### [http://manuals.ts.fujitsu.com](http://manuals.ts.fujitsu.com/)

Nachträglich bekannt gewordene Änderungen werden in dieser Datei aktualisiert und im Rahmen einer Korrekturfreigabe bekanntgegeben.

Werden mit dem Einsatz der vorliegenden Produktversion eine oder mehrere Vorgängerversionen übersprungen, so sind auch die Hinweise aus den Freigabemitteilungen (bzw. readme-Dateien) der Vorgängerversionen zu berücksichtigen.

Die Wiedergabe von Namen, Warenbezeichnungen und dgl. in dieser Information berechtigt nicht zu der Annahme, dass diese Namen/Bezeichnungen ohne weiteres von jedermann benutzt werden dürfen; oft handelt es sich um gesetzlich oder vertraglich geschützte Namen/Bezeichnungen, auch wenn sie nicht als solche gekennzeichnet sind.

## <span id="page-5-0"></span>**1.1 Bestellung**

Das Produkt kann über die für Sie zuständige Vertriebsgesellschaft bezogen werden.

Für das Produkt gelten die allgemeinen Bedingungen zum Kauf-, Wartungs-, Softwareüberlassungsund Softwarebetreuungsvertrag.

#### <span id="page-5-1"></span>**1.1.1 Nutzungsrechte**

Die Nutzungsrechte sind Bestandteil des Vertrages, den Sie beim Bezug von BeanConnect bzw. openUTM-JConnect mit Fujitsu Technology Solutions abgeschlossen haben.

BeanConnect V6.5A und openUTM-JConnect V6.5A sind Lizenzprodukte. Für den Einsatz sind Nutzungsrechte notwendig.

- Für BeanConnect V6.5A existieren zweierlei Lizenzen.

Die Lizenz BeanConnect V6.5 for openUTM berechtigt zur Kommunikation mit UTM-Anwendungen.

Die Lizenz BeanConnect V6.5 for CICS berechtigt zur Kommunikation mit CICS-Anwendungen.

Für die Kommunikation zu beiden EIS-Partnern müssen beide Lizenzen vorhanden sein.

Weitere Informationen über die Nutzungsrechte sind im Datenblatt ersichtlich. Das Datenblatt ist im Internet verfügbar.

<http://de.ts.fujitsu.com/products/software/openseas/beanconnect.html>

PCMX:

Mit BeanConnect V6.5A wird PCMX ausgeliefert. Das mit BeanConnect V6.5A ausgelieferte PCMX darf nur zusammen mit BeanConnect V6.5A verwendet werden und ist nur bei dieser Verwendung in der BeanConnect Lizenz mit eingeschlossen.

openUTM:

Mit BeanConnect V6.5A wird openUTM Software ausgeliefert. Sie wird als Ablaufträger im BeanConnect Proxy verwendet und ist nur bei dieser Verwendung in der BeanConnect Lizenz mit eingeschlossen.

openUTM-LU62:

Mit BeanConnect V6.5A wird openUTM-LU62 ausgeliefert. Das mit BeanConnect V6.5A ausgelieferte openUTM-LU62 V5.1 darf nur zusammen mit BeanConnect V6.5A verwendet werden und ist nur bei dieser Verwendung in der BeanConnect Lizenz mit eingeschlossen.

- openUTM-JConnect:

openUTM-JConnect darf nur auf dem System eingesetzt werden, für das es lizensiert wurde. Es ist eine BeanConnect Lizenz notwendig.

## <span id="page-6-0"></span>**1.2 Auslieferung**

Die Software wird über eine DVD bereitgestellt.

## <span id="page-6-1"></span>**1.3 Dokumentation**

Das Handbuch zu BeanConnect V6.5 ist als Online-Manual unter [http://manuals.ts.fujitsu.com](http://manuals.ts.fujitsu.com/) verfügbar.

Nach der Installation steht im JavaDoc Verzeichnis des BeanConnect Resource Adapters eine Java-Dokumentation zur Verfügung (siehe Handbuch "BeanConnect V6.5", Kapitel "BeanConnect installieren").

Die BeanConnect Management Console enthält ein Online-Hilfe-System.

Für das Command Line Interface steht nach der Installation der BeanConnect Management Console im JavaDoc Verzeichnis der BeanConnect Management Console eine Java-Dokumentation zur Verfügung (siehe auch Handbuch "BeanConnect V6.5", Kapitel "Aufbau der Dokumentation zu BeanConnect").

Nach der Installation von openUTM-JConnect, steht eine Java-Dokumentation in Englisch zur Verfügung.

Weitere Informationen zu BeanConnect und openUTM-JConnect, sowie die Datenblätter finden Sie unter:

<http://de.ts.fujitsu.com/BeanConnect>

# <span id="page-7-0"></span>**2 Software-Erweiterungen**

## <span id="page-7-1"></span>**2.1 Neue Funktionen in V6.5A**

• Lange Rechnernamen

Bei der Installation des Proxy-Containers und der Konfiguration von EIS Partnern brauchen keine 'Mapped Names' mehr angegeben werden, wenn der Rechnername länger als 8 Zeichen ist.

• Passwortlänge 16 Passwörter können ab BeanConnect V6.5 bis zu einer Länge von 16 Zeichen angegeben werden.

Das Default Passwort für den Administrator hat die Länge 16.

 Der BeanConnect Proxy-Container V6.5 basiert auf openUTM V6.5 und kann daher auf Windows-Systemen in einer 64-Bit Umgebung ablaufen.

Funktionserweiterungen in der Management Console:

- MC-CLI GUI-Recording für CICS Das MC-CLI Recording bietet die Möglichkeit auch CICS spezifische Aktionen an der grafischen Oberfläche mitzuschneiden um sie als Input für das MC-CLI zu verwenden.
- Zustellung asynchrone Outbound-Nachrichten Können asynchrone Outbound-Nachrichten, an einen EIS Partner, der aus mehreren Anwendungen besteht, nicht an die zunächst ausgewählte Anwendung gesendet werden, so werden die Nachrichten, nach Ablauf des Partner Reconnect Timers, an eine andere Anwendung gesendet, zu der eine Verbindung besteht. Beschreibung siehe in der Online-Hilfe der Management Console.
- Dead Letter Queue für Outbound-Nachrichten Asynchrone Outbound -Nachrichten, die wegen eines permanenten Fehlers vom EIS Partner nicht verarbeitet werden konnten, werden in der Dead Letter Queue gesichert. Diese Nachrichten können dann entweder gelöscht oder (nach Beseitigung des permanenten Fehlers) zur erneuten Verarbeitung an den EIS Partner verschoben werden. Beschreibung siehe in der Online-Hilfe der Management Console.
- Aufbereitung und Anzeige der SYSLOG-Dateien Ab BeanConnect V6.5 gibt es drei Möglichkeiten SYSLOG-Dateien zur Aufbereitung und Anzeige auszuwählen.
- Anzeige Online-Hilfe Die Online-Hilfe wird jetzt als HTML-Seite im Browser angezeigt.

## Sonstige Änderungen:

- Der BeanConnect Proxy-Container V6.5 kann auf Solaris-Systemen nur noch in einer 64-Bit Umgebung ablaufen.
- Die Installation von BeanConnect auf Windows-Systemen wurde auf ein neues Verfahren umgestellt.

## <span id="page-7-2"></span>**2.2 Realisierte Change-Requests (CR)**

Folgender Change Request wurde mit BeanConnect V6.5 umgesetzt:

Identifikation plattformübergreifender Transaktionen zur besseren Analyse von Fehlern. Hierzu wird nun die XID in UTM-Meldungen mit ausgegeben.

# <span id="page-8-0"></span>**3 Technische Hinweise**

## <span id="page-8-1"></span>**3.1 Ressourcenbedarf**

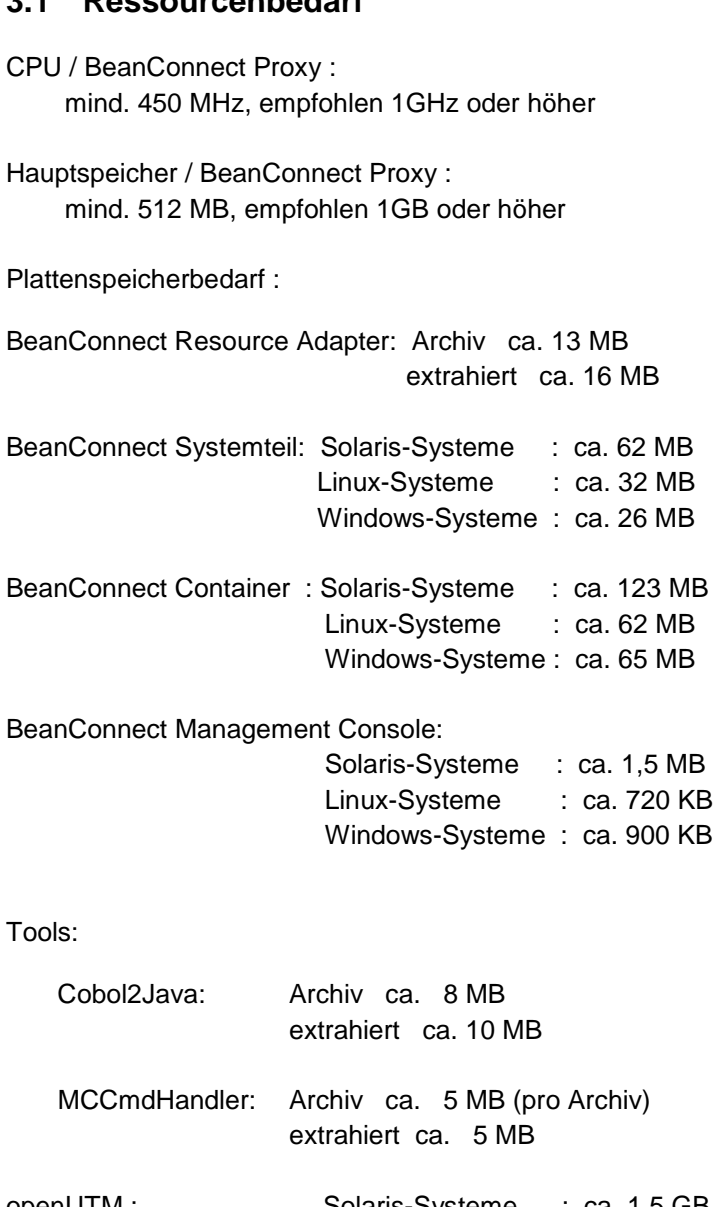

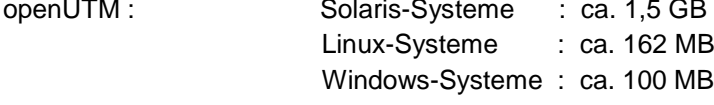

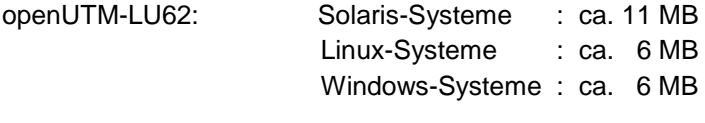

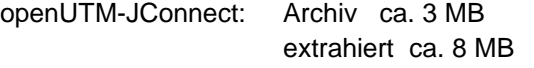

## <span id="page-9-0"></span>**3.2 SW-Konfigurationen**

#### <span id="page-9-1"></span>**3.2.1 BeanConnect V6.5**

Die Komponenten BeanConnect Resource Adapter und BeanConnect Tools sind für folgende Betriebssysteme verfügbar:

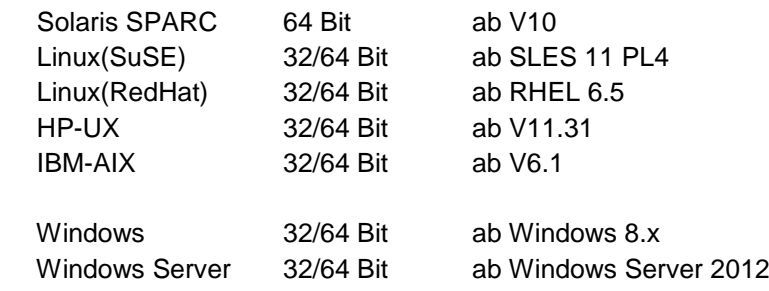

Die Komponenten BeanConnect Proxy und BeanConnect Management Console sind für folgende Betriebssysteme verfügbar:

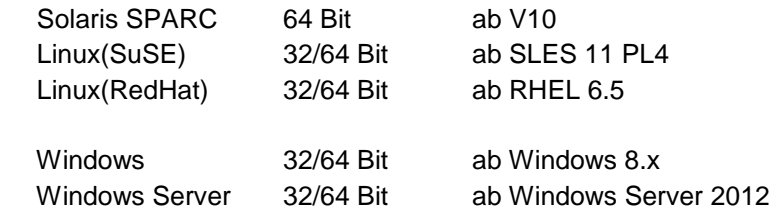

Die BeanConnect Komponenten können auf dem gleichen Rechner oder auf unterschiedlichen Rechnern ablaufen. Für die Funktionalität von BeanConnect ist es ohne Bedeutung welche Kopplung von Betriebssystemen bzw. Betriebssystemversionen dabei zum Einsatz kommt.

BeanConnect V6.5 erfordert Java SE 8.

BeanConnect V6.5 unterstützt folgende Application Server: Oracle™ WebLogic Server 12c

Folgende Application Server erfordern die zusätzlichen zu bestellenden Servicepakete BeanConnect AS Interoperability Check und BeanConnect AS Interoperability Service:

- IBM WebSphere AS ab V9
- RedHat JBoss EAP ab 7.0

Der BeanConnect Proxy benötigt zusätzlich:

- PCMX : Die erforderlichen PCMX Versionen
	- PCMX(Solaris-Systeme) 6.0B30
	- PCMX(Linux-Systeme) 6.0B30
		- PCMX-32(Windows-Systemes) 5.0A90
	- PCMX-64(Windows-Systeme) 5.0A90

 sind auf der DVD enthalten und müssen installiert werden. Sie dürfen nur für die Proxy-Anwendung von BeanConnect V6.5A verwendet werden.

openUTM : Die für den BeanConnect Proxy erforderliche openUTM-Software ist auf der DVD enthalten und muss installiert werden. Sie darf nur für die Proxy-Anwendung von BeanConnect V6.5A verwendet werden.

#### openUTM-LU62 Gateway:

 Eine erforderliche openUTM-LU62-Version zur Benutzung durch den BeanConnect Proxy ist auf der DVD enthalten und muss installiert werden. Sie darf nur mit BeanConnect V6.5A verwendet werden.

#### Die BeanConnect Management Console benötigt zusätzlich:

Jython: Wenn Sie das Command Line Interface der Management Console verwenden wollen, dann müssen Sie das Produkt Jython zur Verfügung stellen. (siehe auch Kapitel 3.3.5)

#### Cobol2Java benötigt zusätzlich:

Cobol2XML: Für das BS2000-Tool Cobol2XML – im Lieferumfang enthalten – gelten die Software-Voraussetzungen von Cobol2000 V1.5. Einzelheiten entnehmen Sie bitte der Freigabemitteilung von Cobol2000 V1.5.

Enterprise Information System (EIS) openUTM:

- openUTM ab V6.3 auf allen Plattformen (32 und 64 Bit) Unter BS2000-Systemen wird für transaktionale Kommunikation zusätzlich das Produkt openUTM-D benötigt.
- openUTM-Client (UPIC) ab V6.3 auf allen Plattformen (32 und 64 Bit)

Enterprise Information System (EIS) CICS:

- CICS auf z/OS: z/OS ab V1.9 CICS ab V3.2

Für CICS-Kopplung zusätzlich erforderliche Software:

- Solaris-Systeme : SNAP-IX, V7.0.2.4 oder höher, von Data Connection Ltd.
- Linux-Systeme : IBM Communications Server for Linux, V6.2 oder höher
- Windows-Systeme : IBM Communications Server for Windows, V6.1.2 oder höher

Hinweis: SNAP-IX und der Communications Server gehören nicht zum Lieferumfang von BeanConnect V6.5A.

Als Kopplungsmöglichkeit wird sowohl Enterprise Extender als auch Ethernet (LLC2) unterstützt.

BeanConnect verwendet OpenSource Software, die für den Betrieb von BeanConnect V6.5A notwendig ist. Eine ausführliche Liste dieser Produkte finden Sie in der Datei "ThirdPartyLicenseReadme.txt" im Unterverzeichnis Docs/licenses (Solaris-/Linux-System) bzw. Docs\licenses (Windows-System) des Installationsverzeichnisses von BeanConnect. Bitte beachten Sie die entsprechenden Lizenz-Dateien, die sich ebenfalls in diesem Verzeichnis befinden.

#### <span id="page-11-0"></span>**3.2.2 openUTM-JConnect V6.5**

openUTM-JConnect V6.5 ist für folgende Betriebssysteme verfügbar:

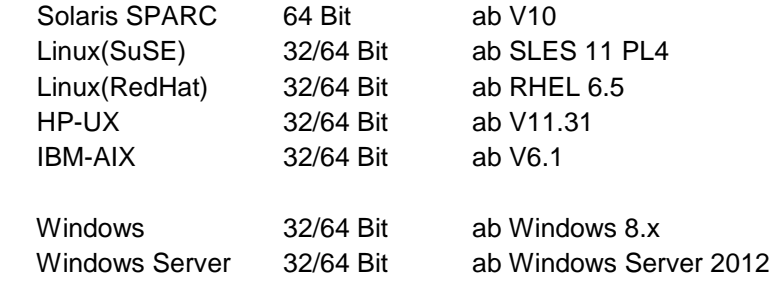

openUTM-JConnect V6.5 erfordert Java SE 8.

Enterprise Information System (EIS) openUTM:

openUTM ab V6.3 auf allen Plattformen (32 und 64 Bit)

openUTM-JConnect verwendet OpenSource Software, die für den Betrieb von openUTM-JConnect V6.5A notwendig ist. Eine ausführliche Liste dieser Produkte finden Sie in der Datei "ThirdPartyLicenseReadme.txt" im Unterverzeichnis docs/licenses (Solaris-/Linux-Systeme) bzw. docs\licenses (Windows-Systeme) des Installationsverzeichnisses von openUTM-JConnect. Bitte beachten Sie die entsprechenden Lizenz-Dateien, die sich ebenfalls in diesem Verzeichnis befinden.

## <span id="page-12-0"></span>**3.3 Produkt-Installation**

Ausführliche Hinweise zur Installation von BeanConnect V6.5A finden Sie in dem Handbuch "BeanConnect V6.5", Kapitel "BeanConnect installieren".

Das Produkt openUTM-JConnect V6.5A wird mit folgendem Aufruf mit einer grafischen Oberfläche installiert:

java –jar BC65A00\_JConnect.jar

Für Systeme ohne grafische Oberfläche wird das Produkt wie folgt installiert:

java –jar BC65A00\_JConnect.jar BCJConnect-auto.xml

wobei die Datei BCJConnect-auto.xml zuvor an die aktuelle Umgebung anzupassen ist. Das Standard-Zielverzeichnis ist das aktuelle Verzeichnis.

## <span id="page-12-1"></span>**3.3.1 Update Installation**

Voraussetzung für eine Update Installation ist, dass der Proxy und die Management Console mit der BeanConnect V3.0B Installation ablauffähig sind und der Proxy Container normal beendet wurde.

## <span id="page-12-2"></span>**3.3.2 Kernel Tuning**

Für den Betrieb des BeanConnect Proxy kann es notwendig sein, einige UNIX-Kernelparameter zu vergrößern.

Änderung der Kernelparameter unter Solaris-Systemen:

Die Werte können durch Einträge in der Datei /etc/system verändert werden. Nach dem Ändern ist ein Reboot nötig.

Empfohlene Werte für die entsprechenden Parameter: set shmsys:shminfo\_shmmax=0x10000000 set shmsys:shminfo\_shmseg=32 set semsys:shminfo\_shmmapx=64 set semsys:shminfo\_shmmni=64 set semsys:shminfo\_shmmns=1600 set semsys:shminfo\_shmmnu=64 set semsys:shminfo\_shmume=900

Änderung der Kernelparameter unter Linux-Systemen:

Die Werte können durch Einträge in der Datei /etc/sysctl.conf verändert werden. Nach dem Ändern sind die Kommandos:

 **sysctl –p** und zusätzlich auf SuSE Linux Systemen **chkconfig boot.sysctl on** nötig.

Empfohlene Werte für die entsprechenden Parameter: Kernel shmmax =  $0x10000000$ 

Weitere Hinweise zur Änderung von Kernelparametern und wie Sie einen neuen Kernel erzeugen, entnehmen Sie bitte den Unterlagen Ihres Linux-Distributors. Außerdem sind zusätzlich die Hinweise in der Liefer-Info zu berücksichtigen.

## <span id="page-13-0"></span>**3.3.3 Java und SELinux**

Beim Betrieb von BeanConnect auf Linux-Systemen kann es beim Starten zu folgender Fehlermeldung kommen:

error while loading shared libraries: ./libjvm.so: cannot restore segment prot after reloc: Permission denied

Ursache dieses Problems ist eine aktivierte SELinux (Security-Enhanced-Linux) Umgebung auf Ihrem System.

Da es sich um ein allgemeines Problem zwischen Java und SELinux handelt, können Sie das Problem nur umgehen, indem Sie die SELinux Umgebung deaktivieren.

Dazu müssen Sie folgendermaßen vorgehen:

Öffnen Sie die Datei /etc/sysconfig/selinux und ersetzen Sie die Zeile

SELINUX=enforcing durch SELINUX=disabled.

Danach müssen Sie den Rechner rebooten, damit die Deaktivierung erfolgt.

## <span id="page-13-1"></span>**3.3.4 Installation unter Solaris-Systemen**

Aus technischen Gründen kann es vorkommen, dass sich eine IzPack-Installation des Resource Adapters und der Tools MCCmdHandler und Cobol2Java über die graphische Oberfläche unter Solaris-Systemen V10 nicht durchführen lässt (Fehlermeldung: not enough free space on device to install). In diesem Fall muss die Installation dann im Command Line Modus erfolgen.

Weitere Hinweise können Sie dem Handbuch entnehmen.

## <span id="page-13-2"></span>**3.3.5 Installation von Jython**

Für das Command Line Interface der Management Console benötigen Sie Jython.

Jython steht unter folgendem Link zum Download bereit: http://www.jython.org.

Herunterladen der Jython Installationsdatei, z.B. jython-installer-2.7.0.jar.

Die Installation erfolgt mit Doppelklick auf die jar-Datei oder alternativ im Command Line Modus mit java -jar <jython-install-datei>.

## <span id="page-14-0"></span>**3.4 Produkt-Einsatz**

Informationen zum Produkt-Einsatz von BeanConnect sind dem Handbuch "BeanConnect V6.5" zu entnehmen.

Informationen zum Produkt-Einsatz von openUTM-JConnect sind dem Java-Dokument zu entnehmen.

## <span id="page-14-1"></span>**3.5 Gekündigte Funktionen**

Die Ablauffähigkeit der BeanConnect Komponenten in einer 32-Bit Umgebung wird mit dieser Version letztmalig unterstützt.

## <span id="page-14-2"></span>**3.6 Inkompatibilitäten**

keine

## <span id="page-14-3"></span>**3.7 Einschränkungen**

Der BeanConnect Proxy Container V6.5 kann auf Solaris-Systemen nur noch in einer 64-Bit Umgebung ablaufen.

## <span id="page-14-4"></span>**3.8 Verhalten im Fehlerfall**

Zur Fehlerdiagnose sind folgende Angaben nötig:

- genaue Beschreibung der Fehlersituation
- Angabe der Versions-/Korrekturstände der beteiligten Software
- Genaue Angabe des Rechnertyps

Die Fehlerunterlagen sollten möglichst vollständig vorhanden sein. Als Fehlerunterlagen werden benötigt:

- alle erzeugten Loggingfiles (wenn möglich alle Logger auf TRACE setzen und Fehlerfall wiederholen)
- UTM-Dumps aller Work-Prozesse sowie zugehörige gcores. Diese Dateien sollten als Binärdateien, d.h. in nicht aufbereiteter Form, vorliegen
- SYSLOG-Datei(en)
- stdout/stderr-Protokolle der UTM-Prozesse
- KDCDEF-Generierung, Startprozedur und Startparameter
- core-Dateien mit zugehörigen Phasen (utmwork) und shared objects. Die shared objects können ermittelt werden mit "ldd utmwork"
- alle erzeugten Traces

Bei Fehlern, die in Zusammenhang mit der UTM-Netzanbindung stehen, können zusätzlich folgende Unterlagen erstellt werden:

- CMX-Traces
- OSS-Traces
- UTM-BCAM-Trace
- Bei heterogener Kopplung Generierungsinformation und Trace von openUTM LU6.2 und seiner SNA Komponenten und vom IBM-SNA System.

Weitere Informationen zu den für die Diagnose erforderlichen Fehlerunterlagen finden Sie im Handbuch "BeanConnect V6.5", Kapitel "Diagnose und Fehlerbehebung".

# <span id="page-15-0"></span>**4 Hardware-Unterstützung**

Es wird die Hardware unterstützt, auf der die unter "3.2 SW-Konfigurationen" genannten Betriebssystemversionen ablauffähig sind.